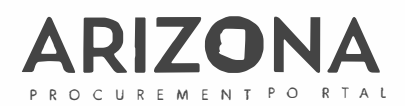

## **USER SETUP / CHANGE**

\*Indicates a required field

For any Accounts Payable roles, please submit a UDOC in AFIS for approval

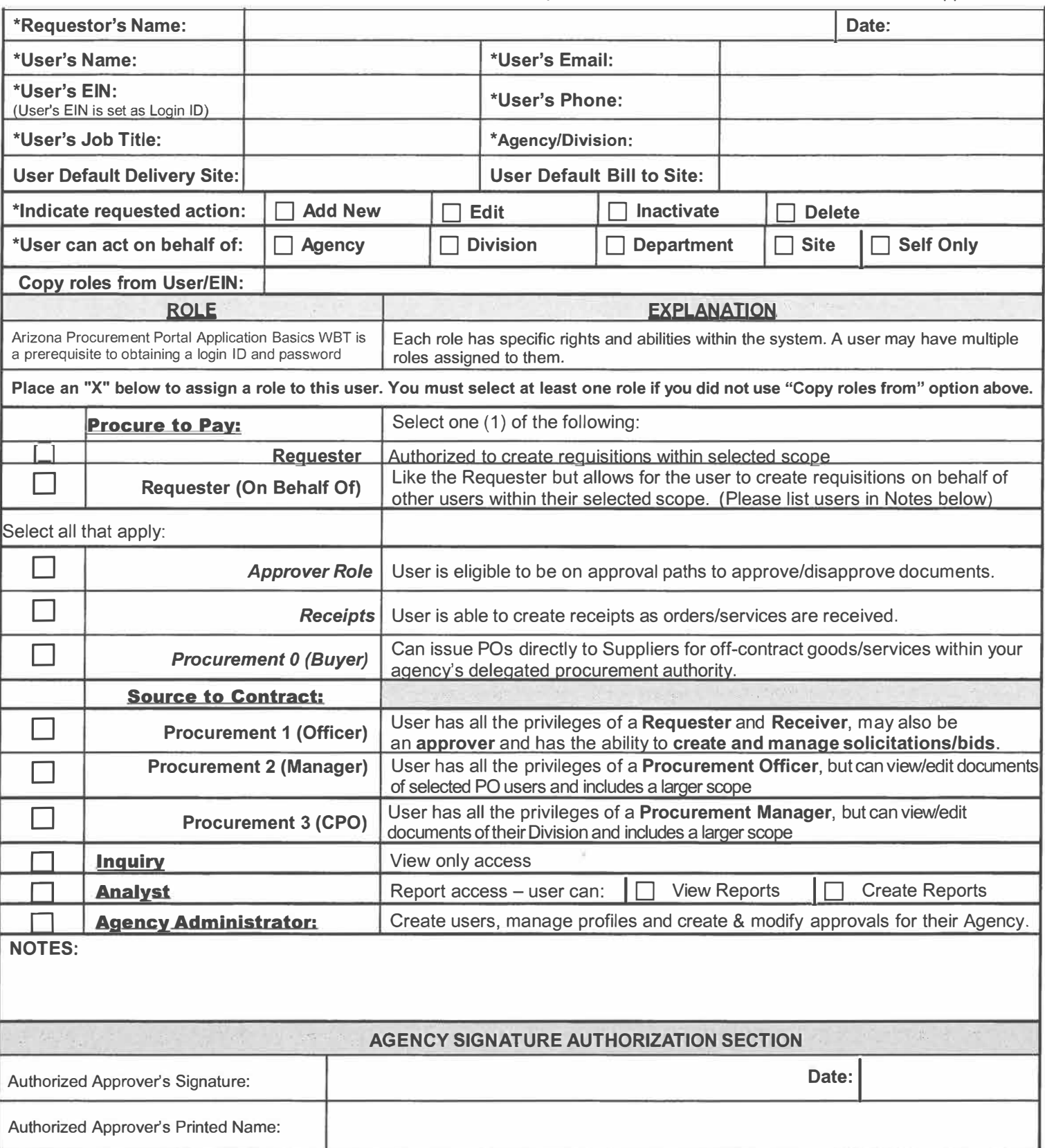